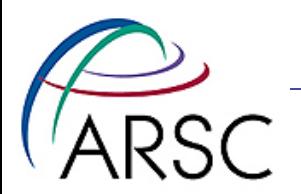

## Pyroms – Python for ROMS

#### Kate Hedstrom Frederic Castruccio Bob Torgerson

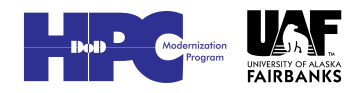

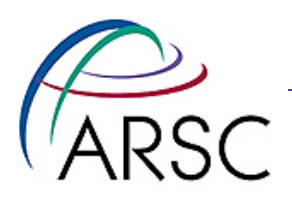

### **Outline**

- Pyroms description
- Setup
- Grid generation
- Plotting
- Interpolation

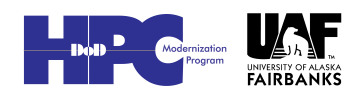

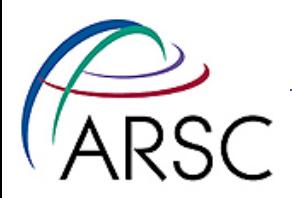

## Functionality

- Grid generation
- Bathymetry
- Interpolation
- Plotting

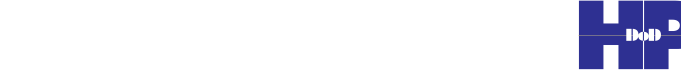

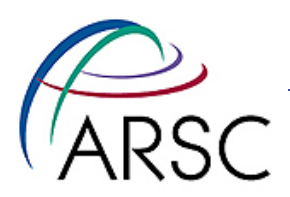

### Grid Generation

- Based on Pavel Sakov's gridgen program
- Supports convex (beta=+1) and concave (beta=-1) corners
- Interactive or not, you decide
	- Also interactive mask editing

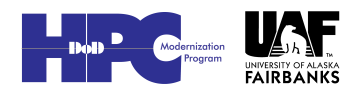

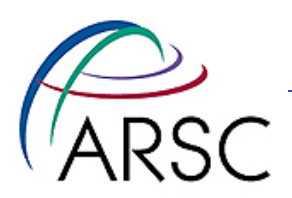

## Bathymetry

- Comes with etopo2, can load any other on standard lat,lon grid
- Clip and smooth with smoothing options:
	- Martinho and Batteen
	- Mellor, Ezer and Oey
	- Shapiro filter
	- Linear programming

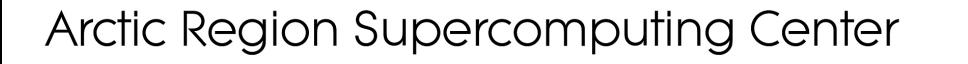

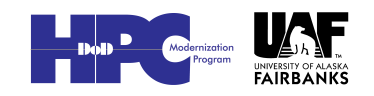

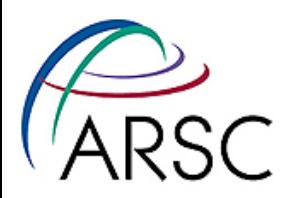

## **Prerequisites**

- Python 2.4-2.6, not 3.0 yet
- numpy and scipy
- netCDF4
- matplotlib
- basemap
- Fortran compiler
- ipython (optional)
- cmake

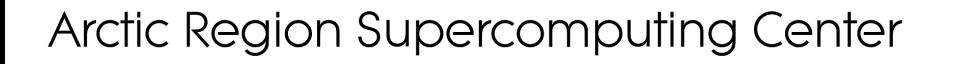

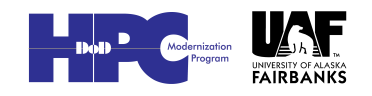

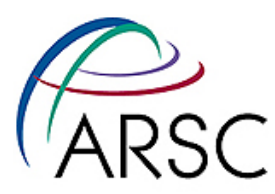

## Installing Python Packages

• If root, unpack package and in that directory:

– sudo python setup.py install

- If not root, unpack package and in that directory:
	- python setpy.py install –prefix=<pypath>
	- Add <pypath> to your PYTHONPATH environment variable

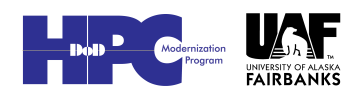

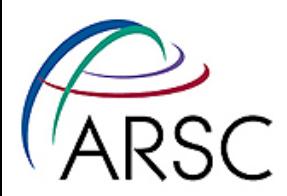

## Download Pyroms

#### • This one is git only:

git clone https://github.com/ kshedstrom/pyroms.git

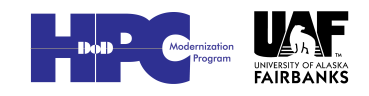

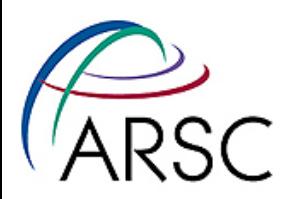

### Setting up pyroms

- Needs work, but right now we are using cmake
- Can't just do the usual setup.py because we need to compile external C/Fortran codes
- Read the INSTALL.pdf file – Let's go through it…
- Need to update because pyroms changed (yikes)

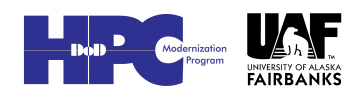

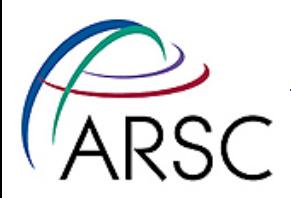

#### Grid Generation

- Run interactively or in a script
- Fred sent me code from which to cut and paste
- http://www.arsc.edu/~kate/ROMS/ HK/make\_grid.py
- Let's give it a whirl…

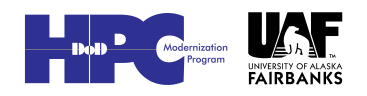

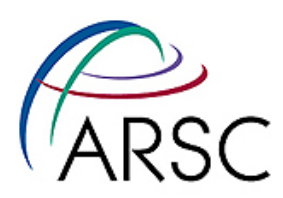

## Boundary Selection

 $(1, 1)$ 

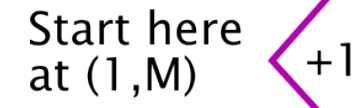

- Begin upper left
- Go counterclockwise

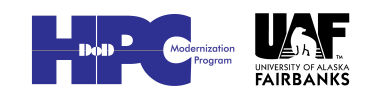

 $+ \dot{}$ 

Arctic Region Supercomputing Center

 $+1$ 

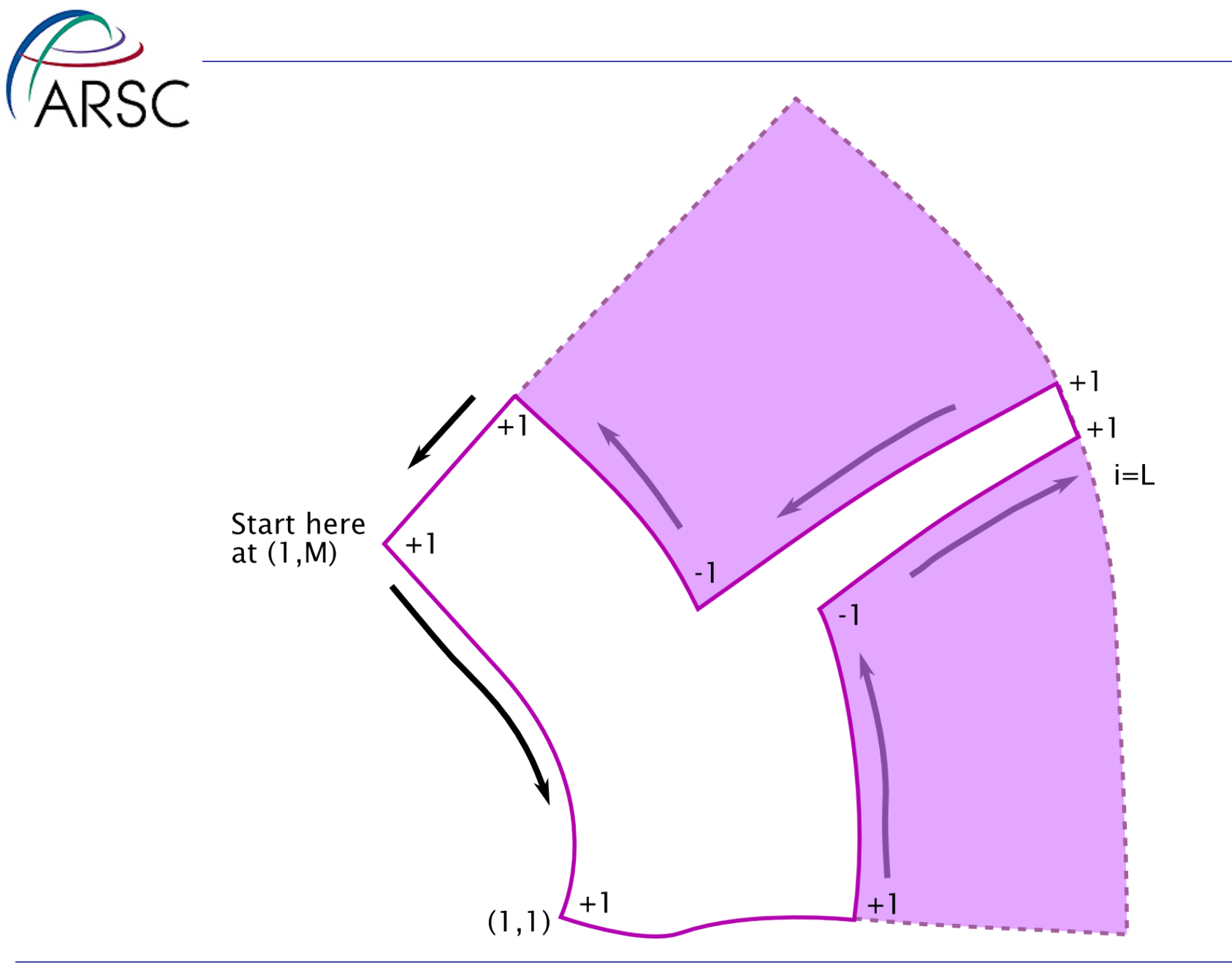

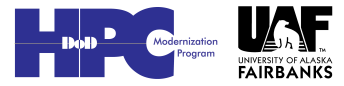

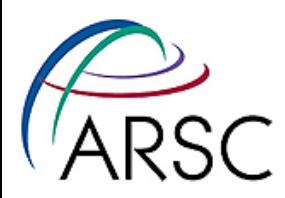

## Fill in the Pink Areas

#### • Python code using grd object (needs work):

grd.dx = grd.dx.filled( grd.dx.mean() ) grd.dy = grd.dy.filled( grd.dy.mean() ) grd.dndx = grd.dndx.filled( grd.dndx.mean() ) grd.dmde = grd.dmde.filled( grd.dmde.mean() ) grd.angle = grd.angle.filled( grd.angle.mean() )

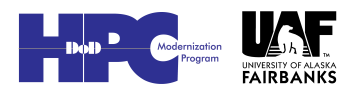

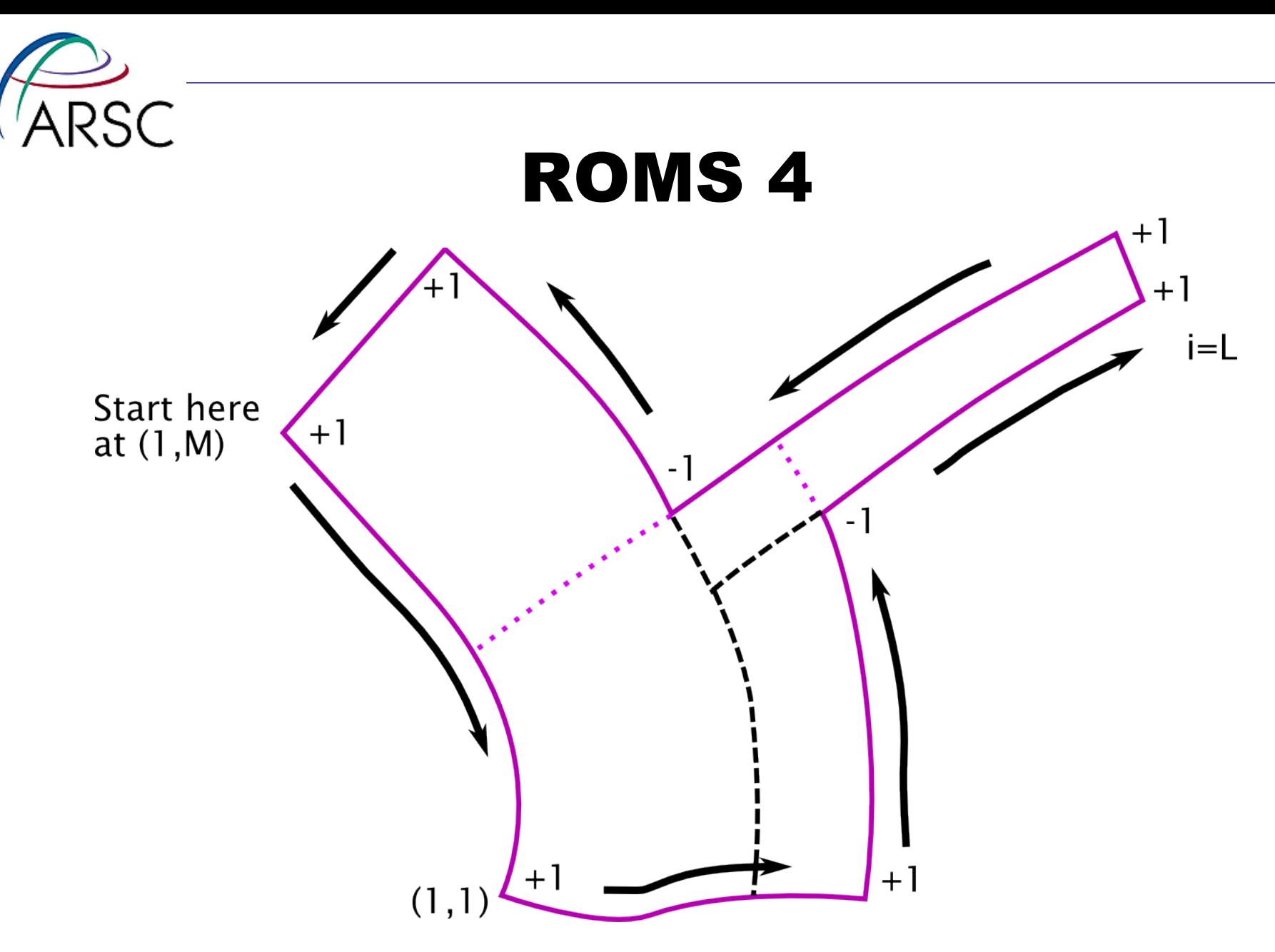

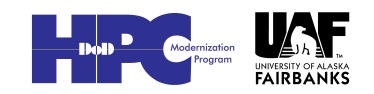

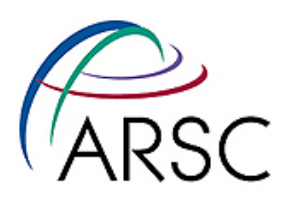

#### Interactive Commands

- i new vertex
- d delete a vertex
- p set vertex as beta=1 (CCW)
- m set vertex as beta=-1 (CW)
- G generate grid
- Sum of betas must be 4

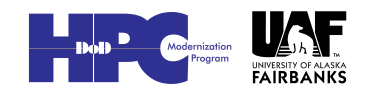

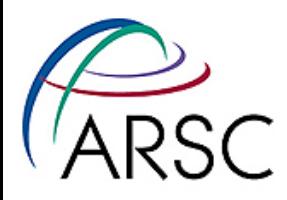

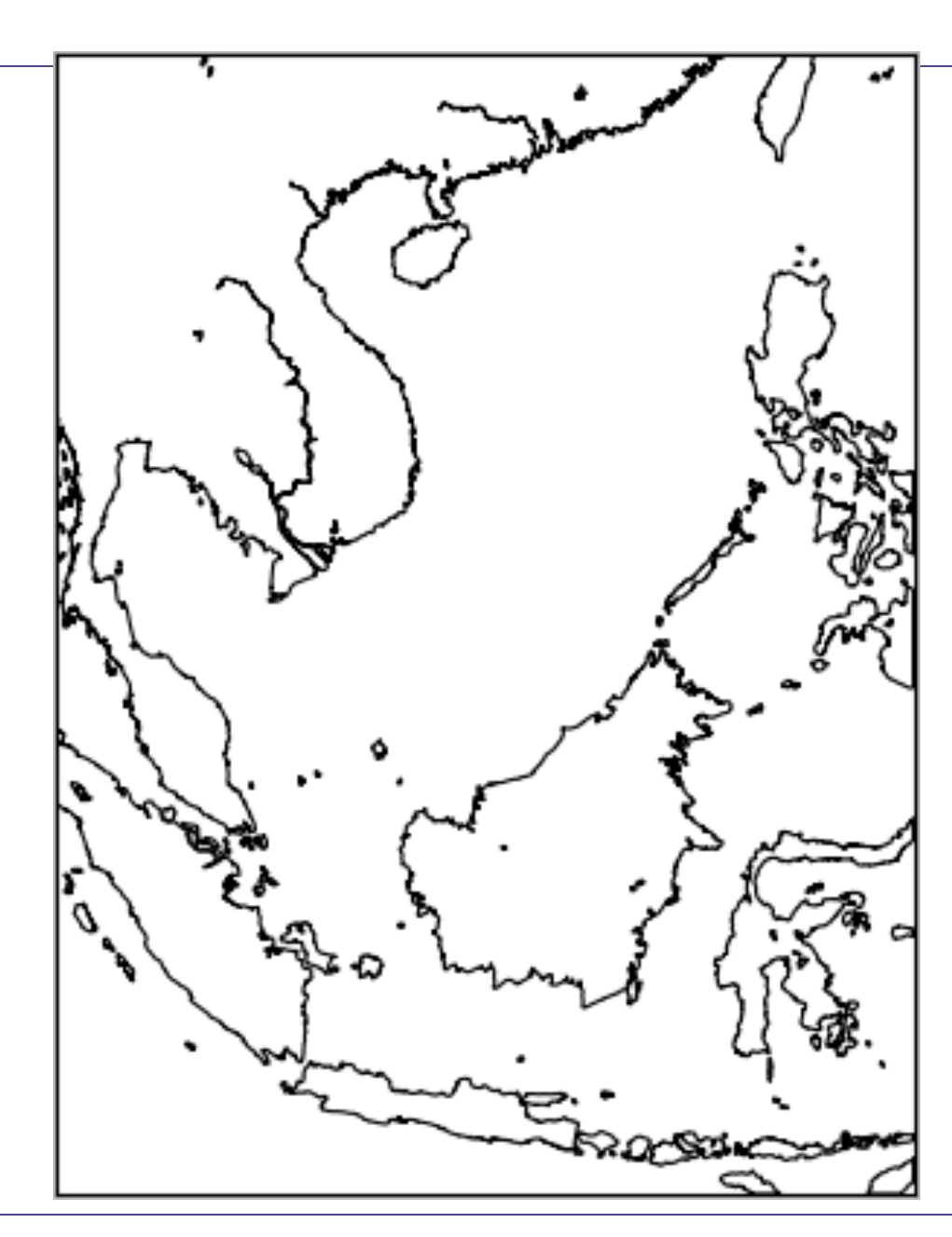

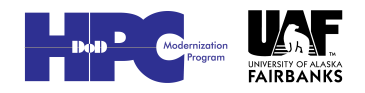

*(ARSC* 

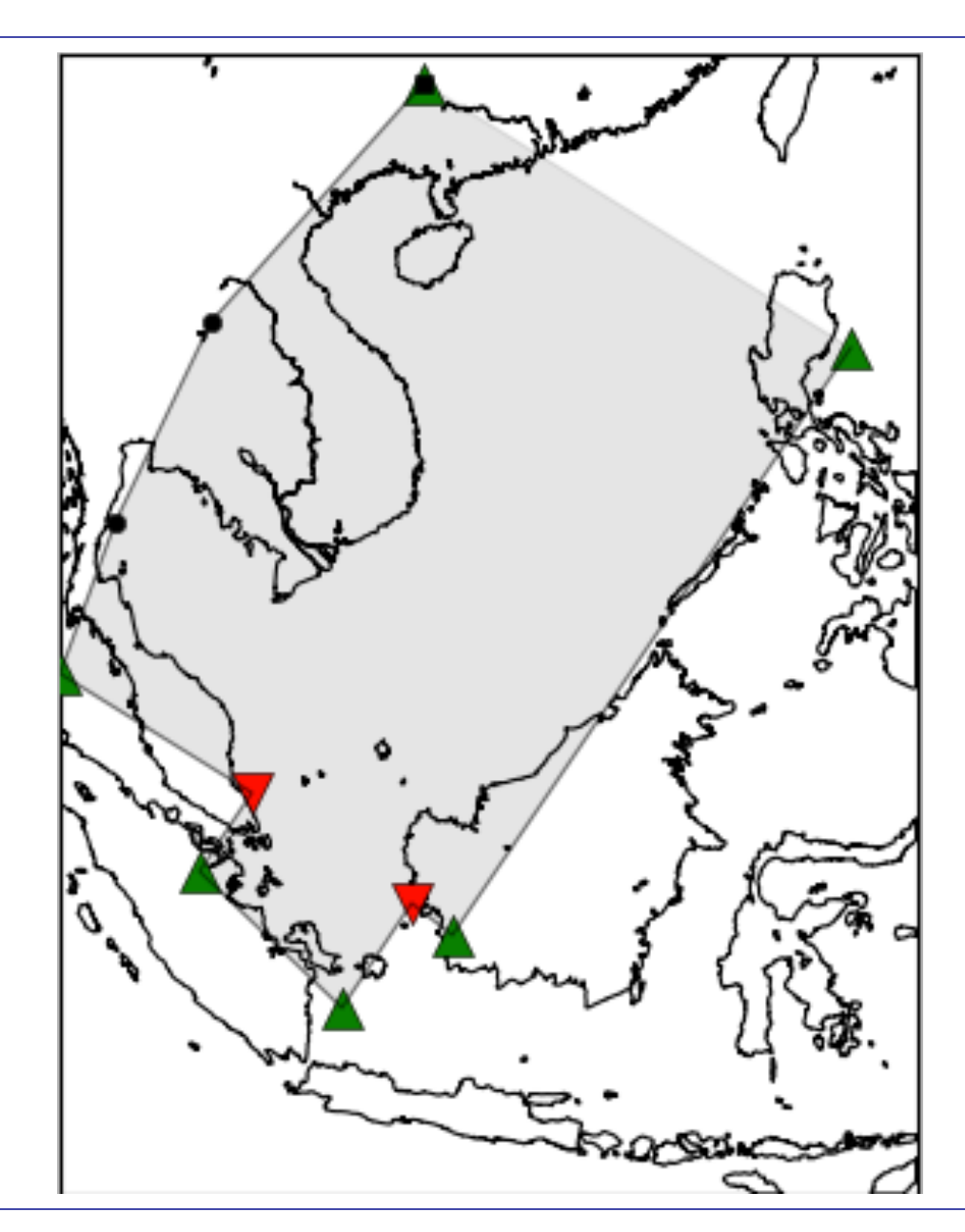

Arctic Region Supercomputing Center

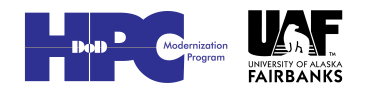

17

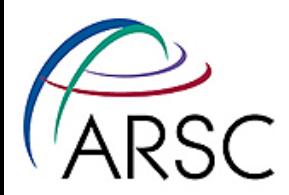

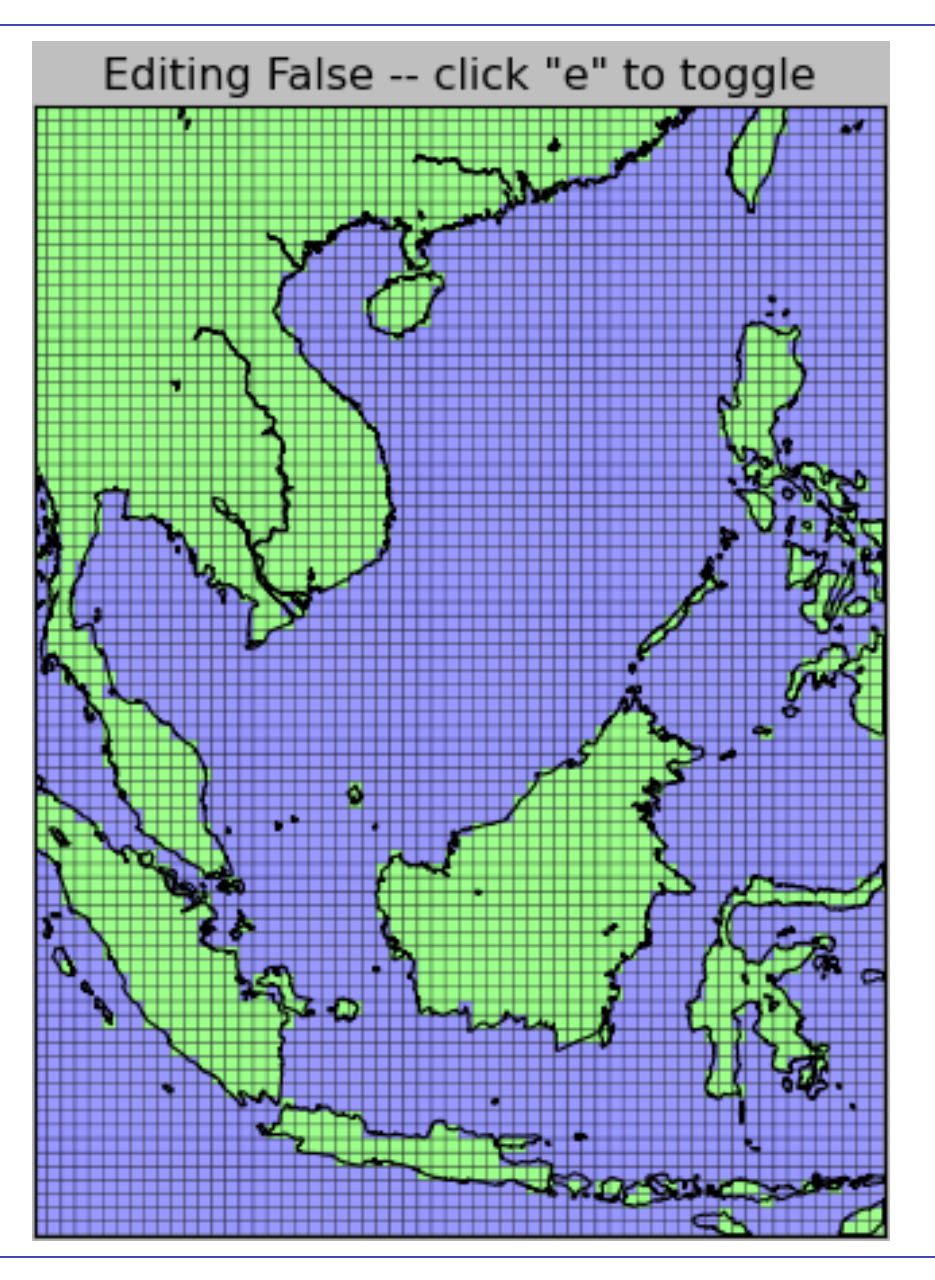

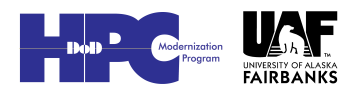

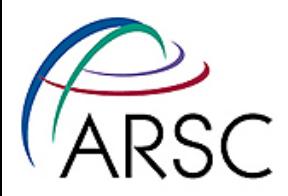

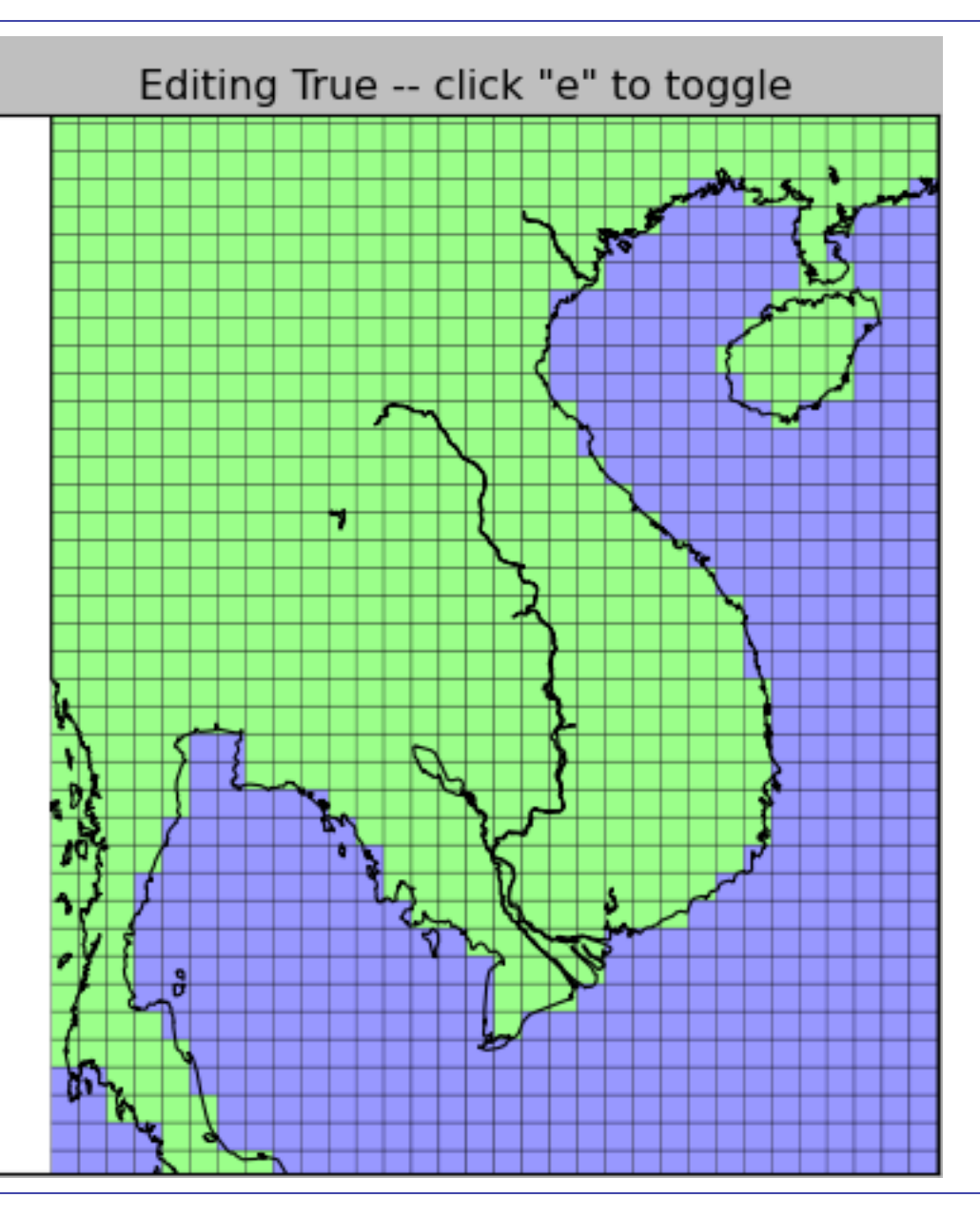

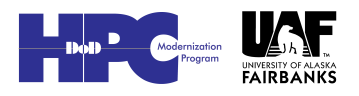

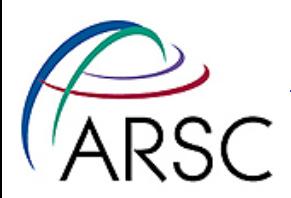

#### Cartesian Grids

- if you omit proj=map, gridgen will generate a Cartesian grid with x\_rho, y\_rho, x\_u, y\_u, ... in meters for example
- See circle and box examples
- Reminder: ipython –pylab or else you need "from numpy import \*"

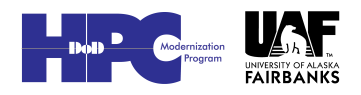

20

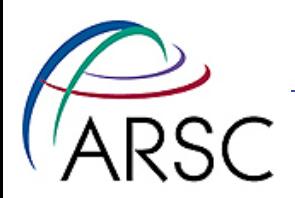

### Plotting

- Knows about full ROMS geometry
- Set up info about your domain in an ascii file

– This info is used by the interpolations as well

• Uses matplotlib for plotting, with all its warts (looks like Matlab plots)

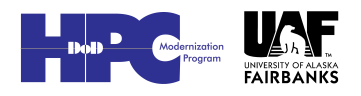

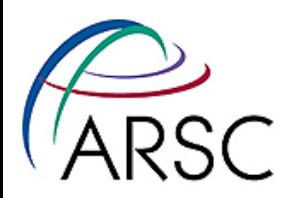

## Gridid.txt

• Pointed to by environment variable PYROMS GRIDID FILE

#### • Contains a chunk for each grid:

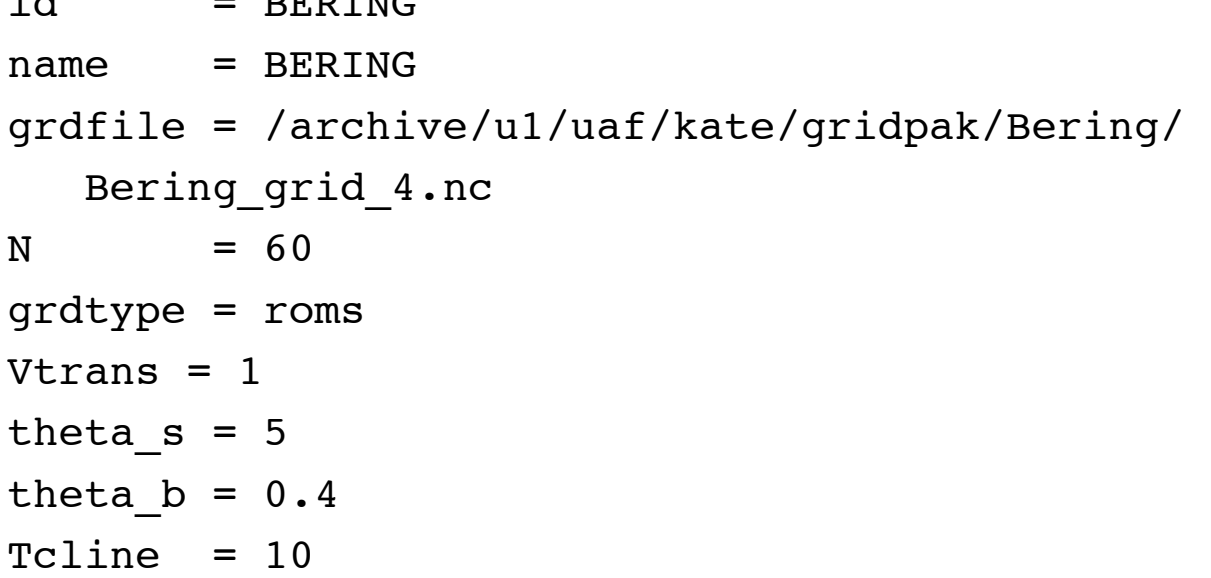

Arctic Region Supercomputing Center

 $id = BER$ 

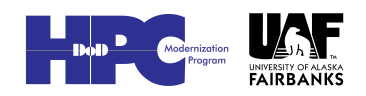

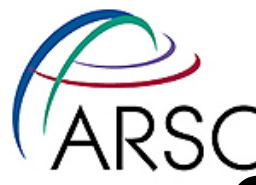

#### • Grdtype can also be "z" for interpolating from MOM/POP

#### • Then need a list of depths:

```
id = ESPRESSO_Z
name = ESPRESSO Zgrdfile = /home/frederic/ROMS_projects/espresso/… 
N = 42grdtype = z
depth = [-4500. -4000. -3500. -3000. -2500.-2000. -1750. -1500. -1250. -1000. \quad \Box-900. -800. -700. -600. -500.-400. -300. -250. -200. -175. -150. -125. \
           -100. -90. -80. -70. -60. -50.
-45. -40. -35. -30. -25. -20. -17.5 -15. \
           -12.5 -10. -7.5 -5. -2.5 0. 1
```
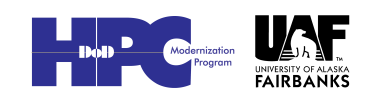

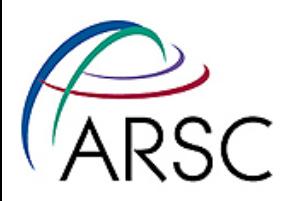

## Plotting code is in pyroms\_toolbox

- Zview constant z surface plots
- Sview constant s surface plots
- Latview constant latitude vertical slice
- Lonview, iview, jview like above

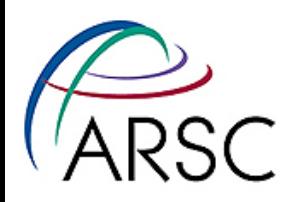

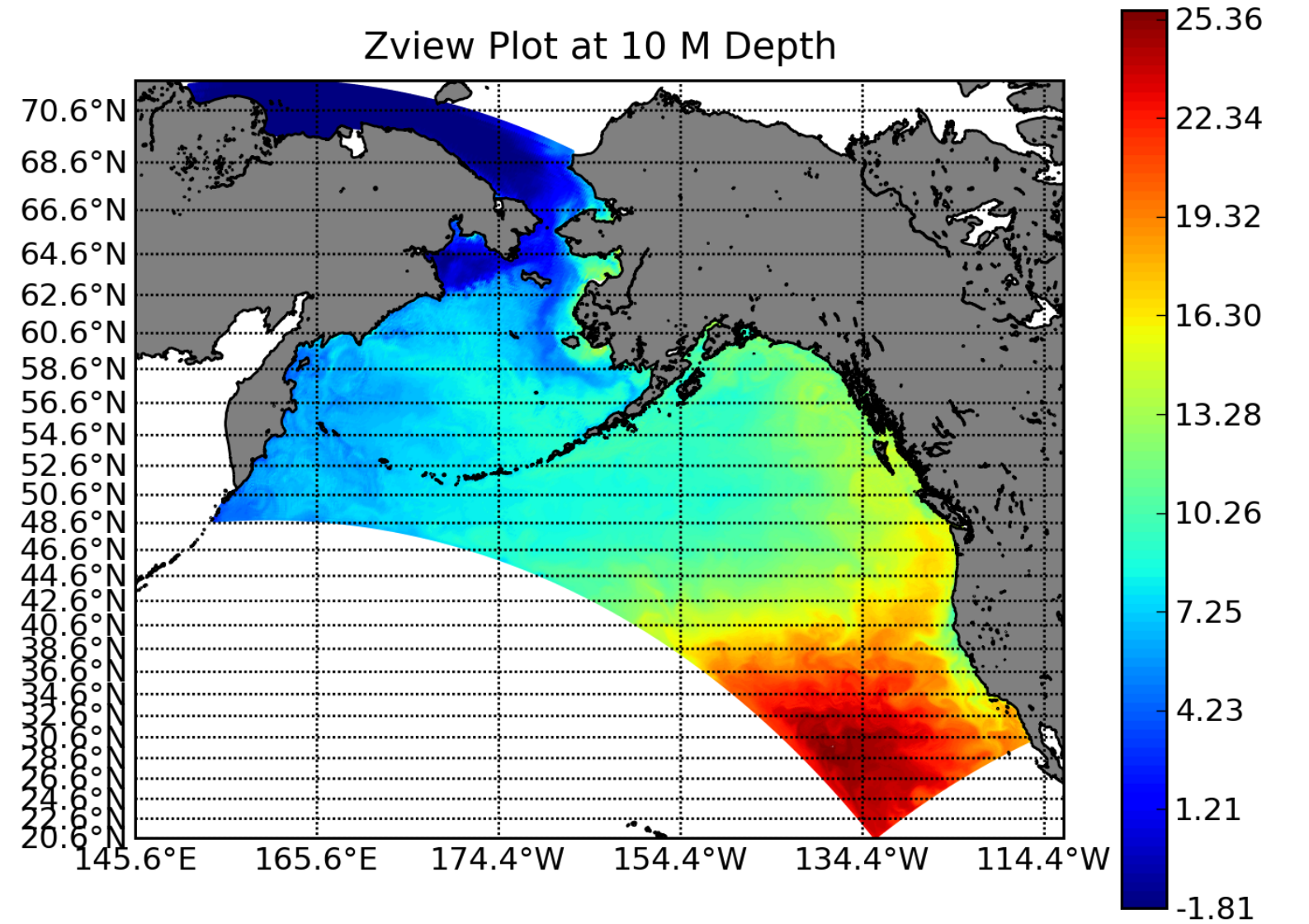

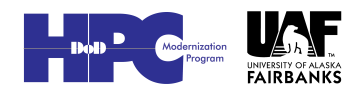

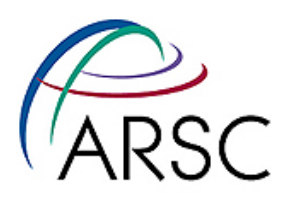

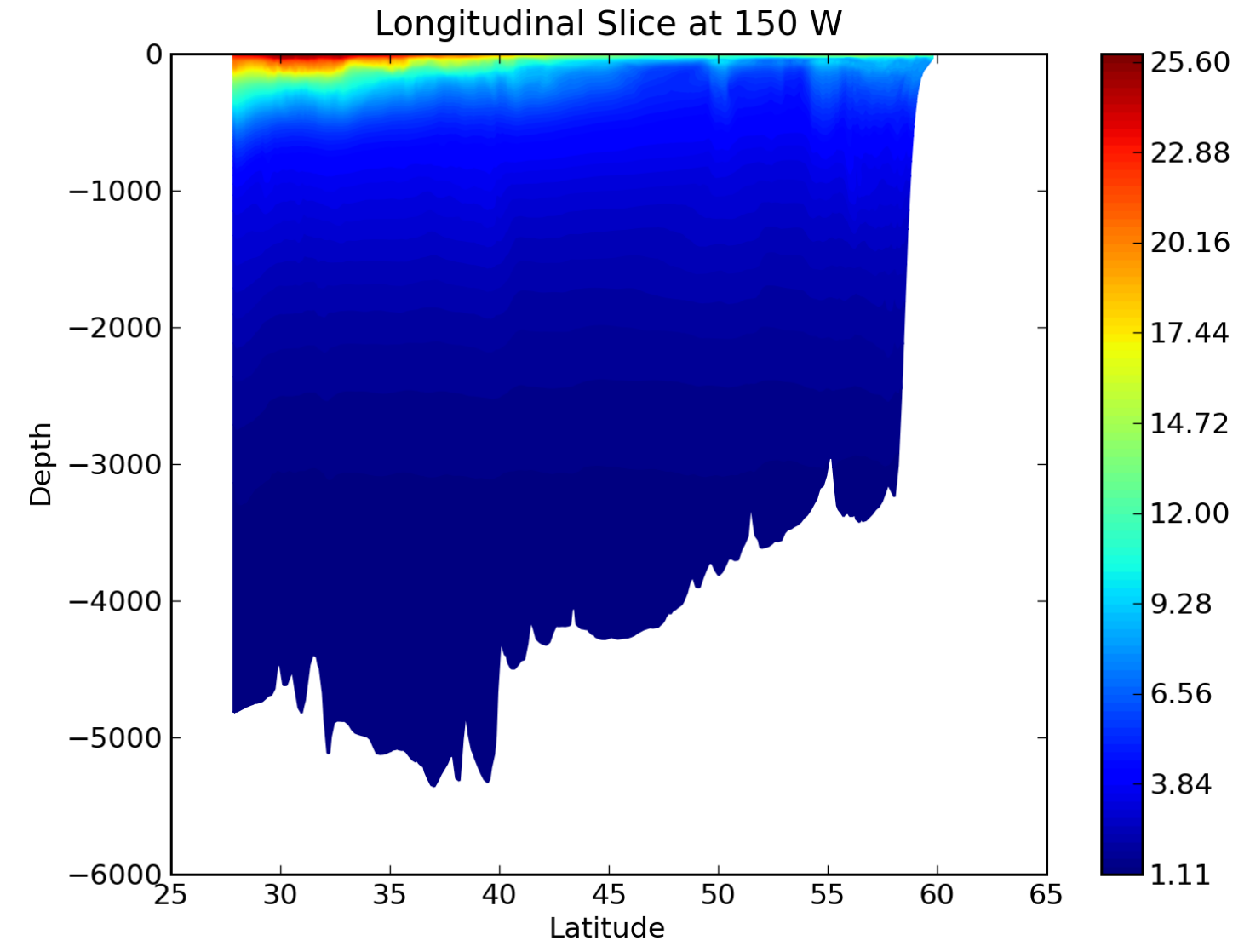

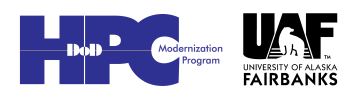

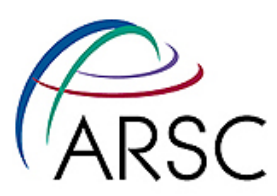

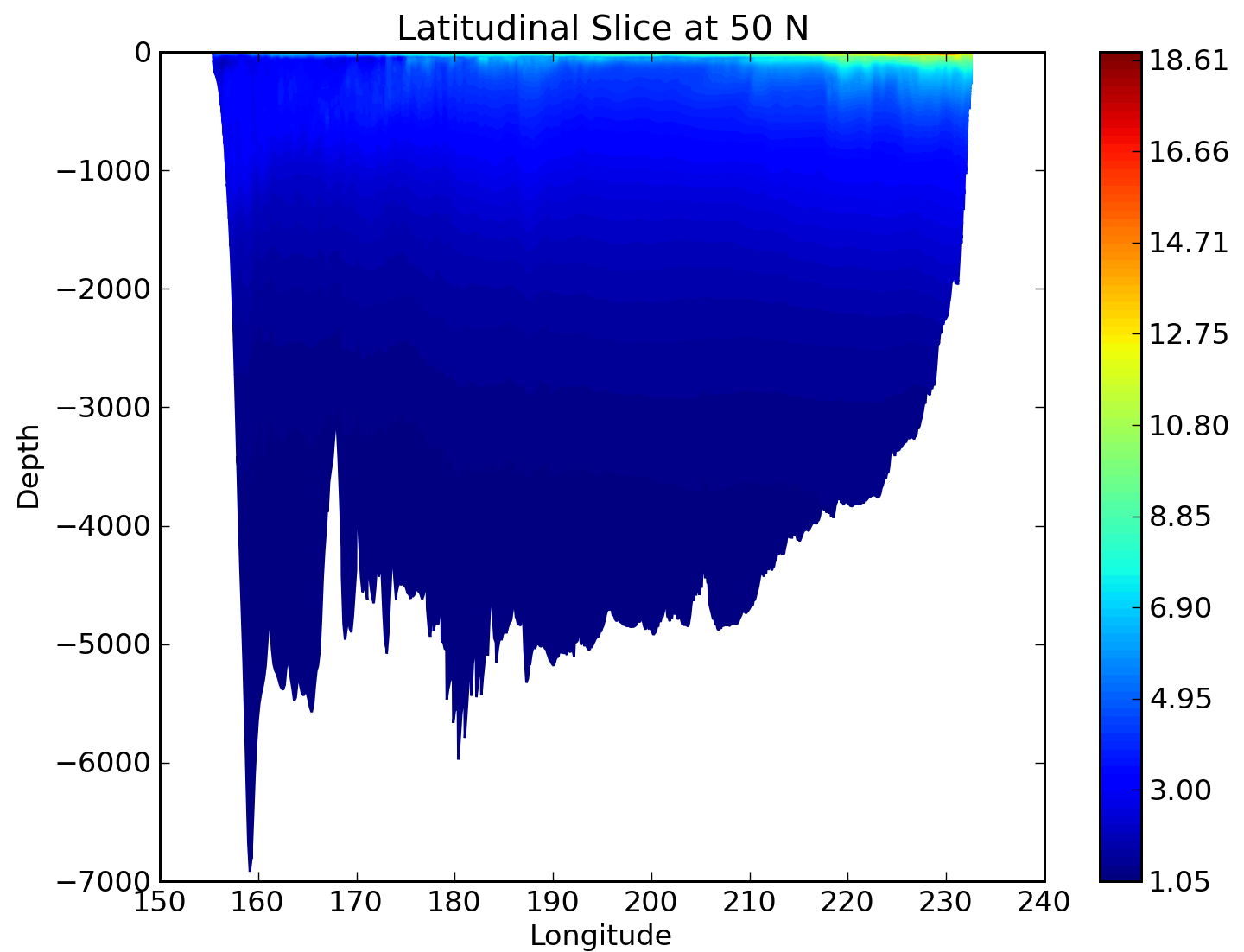

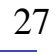

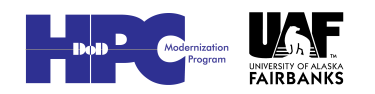

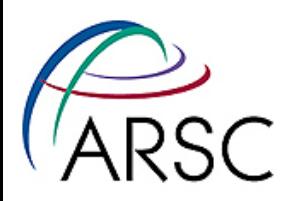

## Interpolation

• For initial and boundary conditions from another run

– Either ROMS or POP (SODA)

- Uses scrip and has to find scrip.so
- Scrip is a three-phase process:
	- Generate the grid NetCDF files into the scrip input format
	- Generate the remapping weights
	- Do the interpolation

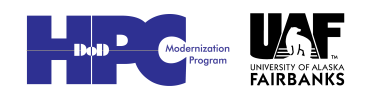

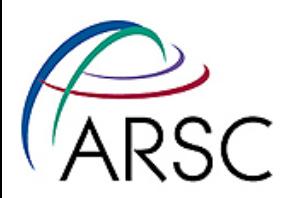

# Boundary Conditions

- Make one weights file for each
	- Side of the grid you want BCs for
	- $U$ , V, rho point on the grid
	- Could have 12 weights files!
- Scrip is faster than rnt in Matlab, but BCs can still take time to generate
- Want to gather it all up into one BC file for ROMS at the end

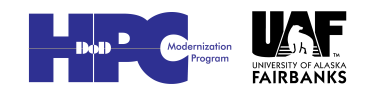